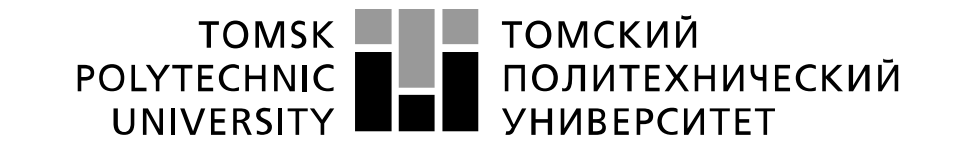

Министерство образования и науки Российской Федерации федеральное государственное автономное образовательное учреждение высшего образования «Национальный исследовательский Томский политехнический университет» (ТПУ)

# **Исследование схемы кусочно-линейного функционального преобразователя на операционных усилителях**

 Методические указания по выполнению лабораторной работы № 9 по курсу "Проектирование средств измерений и контроля"

ТОМСК 2022

# **Цель работы**

Научиться производить расчет схемы кусочно-линейного функционального преобразователя аналитического сигнала на операционных усилителях. Получить навыки компьютерного моделирования измерительных схем на операционных усилителях с использованием программы компьютерного моделирования Multisim.

# 1. **Разработка схемы кусочно-линейного функционального преобразователя**

В средствах измерения и контроля часто зависимость выходного сигнала от измеряемого параметра нелинейная. Примером служит исследованная во второй лабораторной работе мостовая схема прибора для измерения температуры. Такая нелинейная зависимость усложняет процесс отображения результатов измерения. Шкала используемого стрелочного индикатора должна иметь индивидуальную нелинейную градуировку, а корректная цифровая индикация вообще не возможна. Поэтому для устранения нелинейности зависимости результатов измерения от исследуемого параметра применяют специальные нелинейные схемы, которые линеаризуют данную зависимость. Эти схемы называют функциональными преобразователями.

Алгоритм работы функционального преобразователя может быть описан полученными теоретически аналитическими выражениями, но чаще всего этот алгоритм задается в виде графика или таблицы с полученными экспериментально данными.

Любая нелинейная зависимость выходного сигнала **Uвых** средств измерения от входного сигнала **Uвх** может быть аппроксимирована набором прямолинейных отрезков. Пример такой функциональной зависимости, состоящей из прямолинейных отрезков, представлен на рисунке 1. Требуемая функция состоит из трех отрезков  $S_0$ ,  $S_1$ ,  $S_2$ , которые выделены жирной линией. Начала и концы этих трех отрезков имеют представленные в таблице 1 координаты.

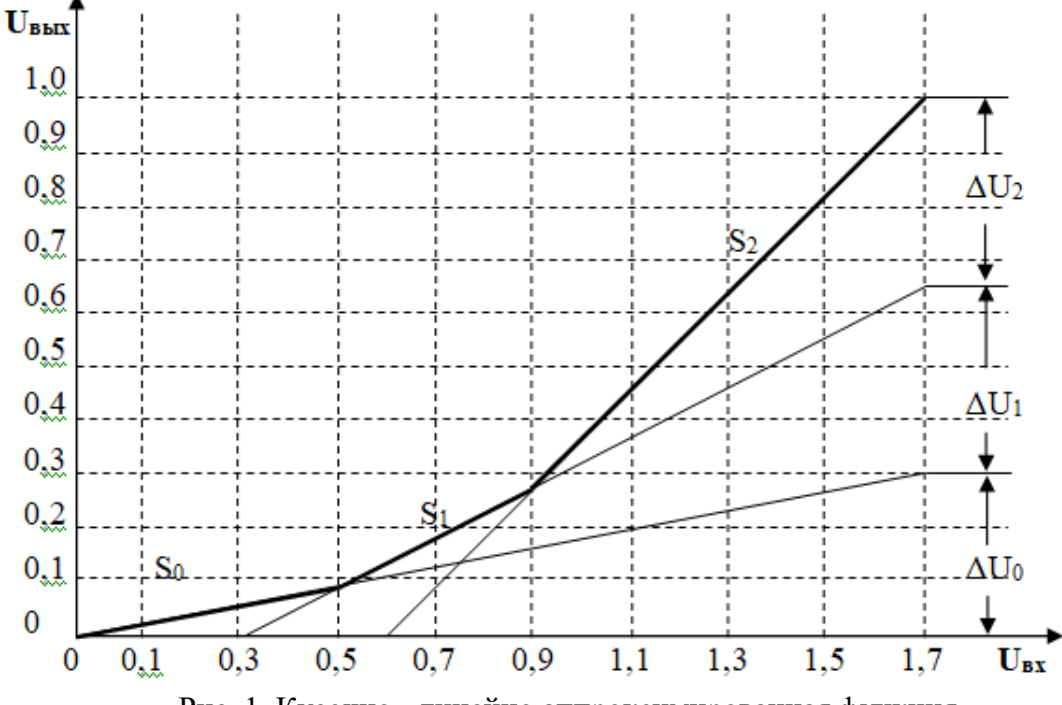

Рис. 1. Кусочно - линейно аппроксимированная функция.

Любая нелинейная зависимость выходного сигнала **Uвых** средств измерения от входного сигнала **Uвх** может быть аппроксимирована набором прямолинейных отрезков. Пример такой функциональной зависимости, состоящей из прямолинейных отрезков, представлен на рисунке 1. Требуемая функция состоит из трех отрезков  $S_0$ ,  $S_1$ ,  $S_2$ , которые

выделены жирной линией. Начала и концы этих трех отрезков имеют представленные в таблице 1 координаты.

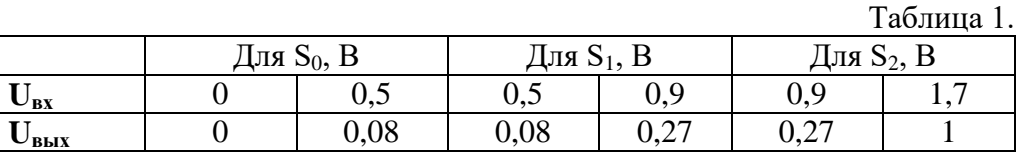

Принцип построения электронной схемы, реализующей изображенную на

рисунке 1 функцию, представлен на рисунке 2.

Реализация работы преобразователя на первом отрезке  $S_0$ осуществляется блоком Ао.  $O<sub>H</sub>$ представляет  $\overline{\text{co}}$ бой измерительный усилитель коэффициентом  $\mathbf{c}$ усиления  $S_0 = \Delta U_0 / (U_{\rm BX} = 1.7 B) = 0$  $,3/1,7=0,176.$ 

Второй отрезок  $S_1$ может быть получен как сумма первого отрезка S<sub>0</sub> и реализуемой блоком А1 функции, которая при  $U_{\text{ex}}$ <0.5 В имеет нулевой выходной сигнал, a входным превышение сигналом величины 0,5 В

Третий отрезок  $S<sub>2</sub>$ может быть получен как сумма первого и второго отрезков реализуемой  $S_0 + S_1$  $\mathbf{M}$ блоком А<sub>2</sub> функции, которая при U<sub>BX</sub><0,9 В имеет нулевой выходной сигнал.  $\overline{a}$ превышение вхолным сигналом величины  $0.9 B$ усиливает с коэффициентом  $S_2 = \Delta U_1 / (1,7-0,9) = (1 0.65/0.8=0.4375.$ 

 $\Pi$ ри разработке  $\Pi$ O рисунка 2 данным функциональной схемы преобразователя блок  $A_0$ может быть заменен измерительным усилителем с коэффициентом преобразования  $K_0$ . Блоки  $A_1$  $A<sub>2</sub>$ заменяются  $\boldsymbol{\mathrm{M}}$ на

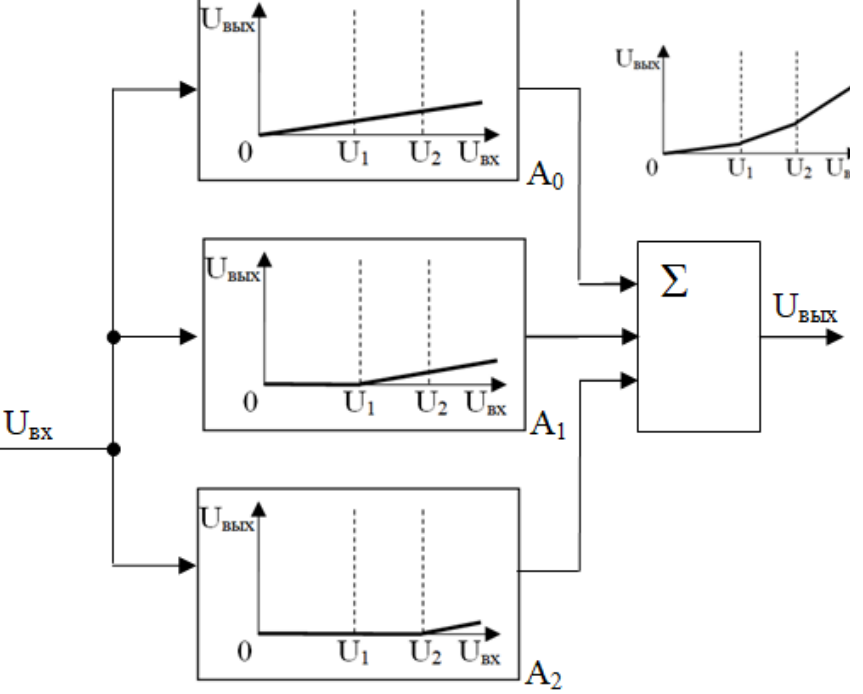

Рис.2. Структурная схема функционального преобразователя.

усиливает с коэффициентом  $S_1 = \Delta U_2 / (1.7-0.9) = (0.65-0.3) / 1.2 = 0.2917$ .

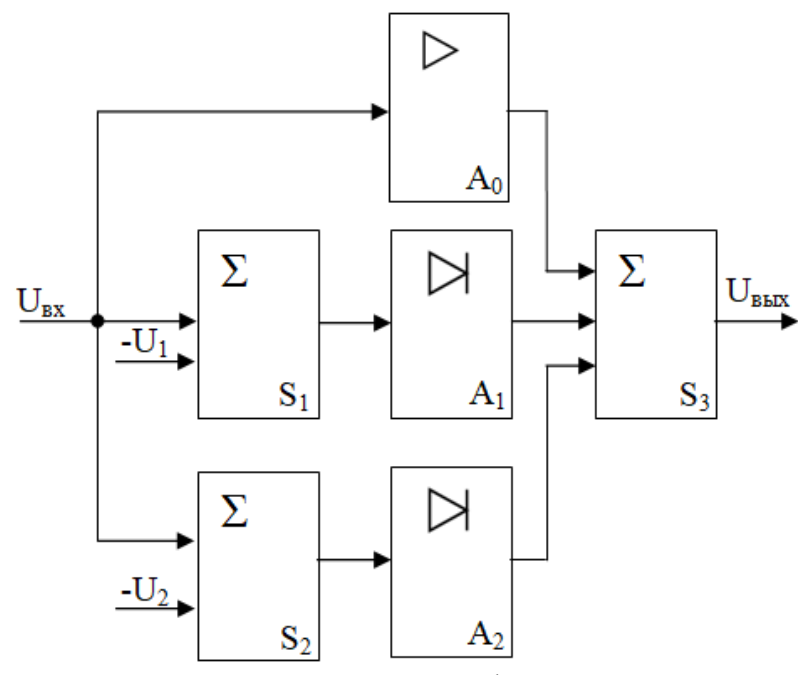

Рис.3. Функциональная схема функционального преобразователя.

последовательно соединенные схемы суммирования сигналов с последующей подачей результатов суммирования на схемы однополупериодного выпрямителя. В результате получим представленную на рисунке 3 функциональную схему функционального преобразователя.

По функциональной схеме рис.3 в редакторе Multisim создаем показанную на рис. 4 схему электрическую принципиальную.

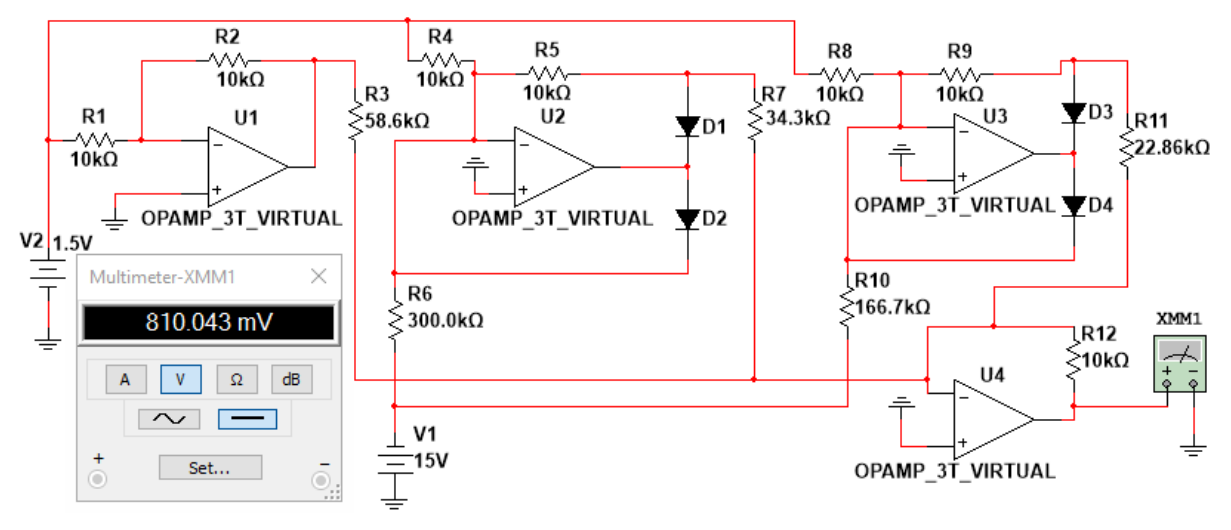

Рис. 4. Схема электрическая принципиальная функционального преобразователя.

Произведем ее расчет. Входное напряжение функционального преобразователя задается источником напряжения V2. Элемент  $A_0$  функциональной схемы реализован на операционном усилителе U1. Требуемый коэффициент преобразования  $S_0=0,176$ реализуем в сумматоре  $S_3$ . Рассчитаем параметры резистора R3:

 $S_0=0,176=$  R12/R3. Если возьмем R12=10 кОм, то R3=10/0,176=56,8 кОм.

Элемент А<sub>1</sub> функциональной схемы реализован на операционном усилителе U2. Требуемый коэффициент преобразования  $S_1=0.2917$  обеспечим в сумматоре  $S_3$ . Рассчитаем параметры резистора R7:

 $S_1=0.2917=R12/R7$ . При R12= 10 кОм имеем R7=10/0.2917=34.3 кОм.

Лалее произведем расчет сопротивления резистора R6, который обеспечивает величину напряжения  $-U_1$ .

 $R6=V1$   $R4/ U_1=15.10/0.5=300 \text{ k}$ .

Аналогично рассчитываем сопротивление R11=R12/S<sub>2</sub>=10/0,4375=22,86 кОм.

Сопротивление R10= V1·R8/ U<sub>2</sub>=15·10/0.9=166.7 кОм.

Испытаем собранную схему подав на ее вход напряжение 1,5 В и измерив выходное напряжение мультиметром XXM1. Как видно из рисунка 4, выходное напряжение равно 810 mV, что соответствует данным графика рис. 1.

## 2. Залание к лабораторной работе

В данной работе предлагается произвести расчет и моделирование схемы функционального преобразователя. выполняющего аппроксимирование заланной функции тремя линейными отрезками. График функции приведен на рисунке 1. Параметры этого графика функции в соответствии с номером Вашего варианта заданы таблицей 2.

Номер Вашего варианта равен Вашему номеру в журнале группы. Для данных Вашего варианта необходимо:

1. В редакторе Multisim собрать схему рис. 4.

2. Вычислить коэффициенты усиления U1 (S<sub>0</sub>), U2 (S<sub>1</sub>), U3 (S<sub>2</sub>).

3. По коэффициентам  $S_0$ ,  $S_1$ ,  $S_2$ , вычислить сопротивления резисторов R3, R7 и R11.

| Таблица 2.<br>Варианты координат точек графика на рисунке 1. |                        |                           |              |                           |                                                             |                                                                              |                      |                           |               |                           |                 |                                 |
|--------------------------------------------------------------|------------------------|---------------------------|--------------|---------------------------|-------------------------------------------------------------|------------------------------------------------------------------------------|----------------------|---------------------------|---------------|---------------------------|-----------------|---------------------------------|
| $N_2$<br>вар.                                                | Отрезок S <sub>0</sub> |                           |              |                           | Отрезок S <sub>1</sub>                                      |                                                                              |                      |                           | Отрезок $S_2$ |                           |                 |                                 |
|                                                              | начало                 |                           | конец        |                           | начало                                                      |                                                                              | конец                |                           | начало        |                           | конец           |                                 |
|                                                              | $U_{\rm BX}$           | $\mathbf{U}_{\text{BLX}}$ | $U_{\rm BX}$ | $\mathbf{U}_{\text{BLX}}$ | $\mathbf{U}_{\underline{\mathbf{B}}\underline{\mathbf{X}}}$ | $\mathbf{U}_{\mathbf{\underline{B}\underline{B}\underline{I}\underline{X}}}$ | $U_{B\underline{x}}$ | $\mathbf{U}_{\text{BLX}}$ | $U_{\rm{B}x}$ | $\mathbf{U}_{\text{BLX}}$ | $U_{\text{B}x}$ | $\mathbf{\bar{U}}_{\text{BLX}}$ |
| $\mathbf{1}$                                                 | $\overline{0}$         | $\overline{0}$            | 0,3          | 0,1                       | 0,3                                                         | 0,1                                                                          | 1,0                  | 0,5                       | 1,0           | 0,5                       | $\sqrt{2}$      | 1,2                             |
| $\overline{2}$                                               | $\overline{0}$         | $\overline{0}$            | 0,4          | 0,2                       | 0,4                                                         | 0,2                                                                          | 1,1                  | 0,6                       | 1,1           | 0,6                       | $\overline{2}$  | 1,3                             |
| $\overline{3}$                                               | $\overline{0}$         | $\overline{0}$            | 0,5          | 0,3                       | 0,5                                                         | 0,3                                                                          | 1,2                  | 0,8                       | 1,2           | 0,8                       | $\mathbf{2}$    | 1,6                             |
| $\overline{4}$                                               | $\overline{0}$         | $\overline{0}$            | 0,6          | 0,4                       | 0,6                                                         | 0,4                                                                          | 1,3                  | 1,0                       | 1,3           | 1,0                       | $\overline{2}$  | 1,9                             |
| 5                                                            | $\overline{0}$         | $\overline{0}$            | 0,7          | 0,5                       | 0,7                                                         | 0,5                                                                          | 1,4                  | 1,2                       | 1,4           | 1,2                       | $\mathbf{2}$    | 1,9                             |
| 6                                                            | $\boldsymbol{0}$       | $\overline{0}$            | 0,8          | 0,3                       | 0,8                                                         | 0,3                                                                          | 1,5                  | 0,6                       | 1,5           | 0,6                       | $\overline{2}$  | 0,9                             |
| $\overline{7}$                                               | $\overline{0}$         | $\overline{0}$            | 0,9          | 0,4                       | 0,9                                                         | 0,4                                                                          | 1,6                  | 0,8                       | 1,6           | 0,8                       | 2,5             | 1,6                             |
| $8\,$                                                        | $\boldsymbol{0}$       | $\overline{0}$            | 1,0          | 0,5                       | 1,0                                                         | 0,5                                                                          | 1,7                  | 0,8                       | 1,7           | 0,8                       | 2,5             | $\overline{2}$                  |
| 9                                                            | $\overline{0}$         | $\overline{0}$            | 0,3          | 0,2                       | 0,3                                                         | 0,2                                                                          | 1,0                  | 0,8                       | 1,0           | 0,8                       | $\sqrt{2}$      | $\overline{2}$                  |
| 10                                                           | $\overline{0}$         | $\overline{0}$            | 0,4          | 0,3                       | 0,4                                                         | 0,3                                                                          | 1,1                  | 1,0                       | 1,1           | 1,0                       | $\overline{2}$  | 2,1                             |
| 11                                                           | $\overline{0}$         | $\overline{0}$            | 0,5          | 0,4                       | 0,5                                                         | 0,4                                                                          | 1,2                  | 1,0                       | 1,2           | 1,0                       | $\overline{2}$  | 2,1                             |
| 12                                                           | $\overline{0}$         | $\overline{0}$            | 0,6          | 0,5                       | 0,6                                                         | 0,5                                                                          | $\overline{1,3}$     | 1,3                       | 1,3           | 1,3                       | $\overline{2}$  | 2,4                             |
| 13                                                           | $\overline{0}$         | $\overline{0}$            | 0,7          | 0,6                       | 0,7                                                         | 0,6                                                                          | 1,4                  | 1,4                       | 1,4           | 1,4                       | $\mathbf{2}$    | 2,4                             |
| 14                                                           | $\overline{0}$         | $\overline{0}$            | 0,8          | 0,5                       | 0,8                                                         | 0,5                                                                          | 1,5                  | 1,1                       | 1,5           | 1,1                       | $\overline{2}$  | 2,4                             |
| 15                                                           | $\overline{0}$         | $\overline{0}$            | 0,9          | 0,4                       | 0,9                                                         | 0,4                                                                          | 1,6                  | 0,9                       | 1,6           | 0,9                       | 2,5             | 2,2                             |
| 16                                                           | $\boldsymbol{0}$       | $\overline{0}$            | 1,0          | 0,5                       | 1,0                                                         | 0,5                                                                          | 1,7                  | 1,0                       | 1,7           | 1,0                       | 2,5             | $\frac{2,3}{3}$                 |
| 17                                                           | $\overline{0}$         | $\overline{0}$            | 0,5          | 0,5                       | 0,5                                                         | 0,5                                                                          | $\mathbf{1}$         | 1,2                       | $\mathbf{1}$  | 1,2                       | $\overline{2}$  |                                 |
| 18                                                           | $\boldsymbol{0}$       | $\boldsymbol{0}$          | 0,5          | 0,4                       | 0,5                                                         | 0,4                                                                          | $\mathbf{1}$         | $\mathbf{1}$              | $\mathbf{1}$  | $\mathbf{1}$              | $\overline{2}$  | 2,7                             |
| 19                                                           | $\overline{0}$         | $\overline{0}$            | 0,5          | 0,3                       | 0,5                                                         | 0,3                                                                          | $\mathbf{1}$         | 0,7                       | $\mathbf{1}$  | 0,7                       | $\sqrt{2}$      | 1,8                             |
| 20                                                           | $\overline{0}$         | $\overline{0}$            | 0,5          | 0,6                       | 0,5                                                         | 0,6                                                                          | $\mathbf{1}$         | 1,4                       | $\mathbf{1}$  | 1,4                       | $\overline{2}$  | 3,6                             |
| 21                                                           | $\overline{0}$         | $\overline{0}$            | 1,0          | 0,2                       | 1,0                                                         | 0,2                                                                          | 2,0                  | 0,5                       | 2,0           | 0,5                       | 4,0             | 1,5                             |
| 22                                                           | $\overline{0}$         | $\overline{0}$            | 1,0          | 0,3                       | 1,0                                                         | 0,3                                                                          | 2,0                  | 0,7                       | 2,0           | 0,7                       | 4,0             | 2,0                             |
| 23                                                           | $\overline{0}$         | $\overline{0}$            | 1,0          | 0,4                       | 1,0                                                         | 0,4                                                                          | 2,0                  | 0,9                       | 2,0           | 0,9                       | 4,0             | 2,5                             |
| 24                                                           | $\boldsymbol{0}$       | $\boldsymbol{0}$          | 1,0          | 0,5                       | 1,0                                                         | $\underline{0,5}$                                                            | 2,0                  | 1,2                       | 2,0           | 1,2                       | 4,0             | 3,0                             |
| 25                                                           | $\overline{0}$         | $\boldsymbol{0}$          | 1,0          | 0,6                       | 1,0                                                         | 0,6                                                                          | 2,0                  | 1,4                       | 2,0           | 1,4                       | 4,0             | 3,6                             |

Варианты координат точек графика на рисунке 1. Паблица 2.

4. По координатам второго и третьего отрезков вычислить сопротивления резисторов R6 и R10.

5. В собранной схеме установить вычисленные значения сопротивлений резисторов.

6. Испытать собранную схему, устанавливая при помощи источника напряжения V2 входные напряжения **Uвх** от минимального до максимального значения с шагом в половину отрезков S<sup>i</sup> (7 точек).

7. Результаты испытаний представить в виде таблицы и графика.

8. Составить отчет по работе.

#### **Содержание отчета**

Выполнить изложенные выше задания. Оформить все полученные результаты в виде файла Word (.doc или .docx). Отчет должен содержать:

1. Титульный лист с указанием названия работы, № группы, ФИО.

2. Цель работы.

3. Названия заданий к экспериментальным исследованиям.

4. Схемы исследуемых цепей.

5. Результаты экспериментальных измерений и теоретических расчетов. Временные диаграммы и графики, построенные по результатам измерений и расчетов.

6. Выводы и сопоставление результатов измерений и расчетов.

Образец оформления отчета приведен в ПРИЛОЖЕНИИ 1 описания первой лабораторной работы. Отчет сформировать в виде файла Word (.doc или .docx). К отчету

приложить модель исследуемых схем в виде файла Multicim (.ms13 или .ms14). Эти два файла необходимо передать преподавателю, прикрепляя их на странице задания по кнопке «Загрузить файл».